# **Adobe Photoshop 2021 (Version 22.1.0) Free Registration Code Free**

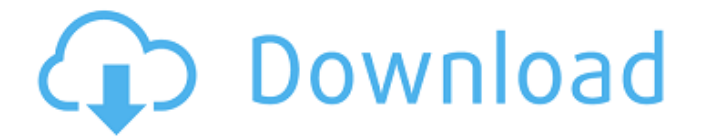

#### **Adobe Photoshop 2021 (Version 22.1.0) Crack Incl Product Key Free Download (Final 2022)**

Tip The image in Figure 6-4 is one of a few images that's \_already\_ in the Camera Raw dialog box. You can also open the Camera Raw dialog box in the Layers dialog box by choosing Window→Photomerge Layers to select the Smart Brush tool and click the Camera Raw button. Just hold down the Shift key and drag from the Smart Brush's cursor (see Figure 2-4

#### **Adobe Photoshop 2021 (Version 22.1.0)**

Adobe Photoshop is one of the most popular graphics design, photo editing and retouching software in the world. The software is the core of Adobe's creative workflows and as a result Adobe Photoshop is not easy to learn. In this guide, we will be learning how to customize Photoshop's UI to make it easy to use. You should have a basic knowledge of Photoshop before starting this tutorial. If you are new to Photoshop, I highly recommend you learn and master Photoshop before proceeding. To start, we need to find a shortcut to change Photoshop's UI to make it easier to use. You can get to Photoshop's UI (user interface) by pressing [CTRL] +[ALT] +[S] (Windows) or [COMMAND] +[Z] (Mac) to reveal Photoshop's UI, and then click on the sidebar. To open the sidebar, use [CTRL] +[OPTION] +[P] on Windows and [COMMAND] +[P] on Mac. Here, we can see that the default Photoshop UI is much too complicated to use. As you can see, Photoshop's UI is composed of numerous tools, sliders, menus, buttons, and more. If you are new to Photoshop, it can be very difficult to use. Most of the time, an interface is made to make software easy to use but Photoshop's UI isn't the exception. To make things easier to use, we need to change the UI. To do so, we need to: Make Photoshop's UI clean by removing unnecessary tools and features. Simplify a series of menus and buttons by changing the default Photoshop's UI color scheme. Organize Photoshop's UI and make it easy to use. Let's start by making Photoshop's UI cleaner. TIP: To view the default Photoshop UI, use [CTRL] +[ALT] +[U] (Windows) or [COMMAND] +[Z] (Mac) and click on the side bar. We can start by removing some of the tools that aren't really necessary. The toolbar is still necessary for many advanced users. However, it can be hidden. To hide the toolbar, use [CTRL] +[OPTION] +[H] (Windows

a681f4349e

## **Adobe Photoshop 2021 (Version 22.1.0) Keygen For (LifeTime) [32|64bit]**

Q: Wordpress Plugin Email Form I am working on a plugin based on this example: add\_filter( 'wpcf7\_posted\_data', 'custom\_ajax\_response' ); function custom\_ajax\_response(\$data) { if( isset(\$\_POST['paid'])) { if(\$\_POST['paid'] === false) { \$status = 'error'; } else { \$status ='success'; } \$data['status'] = \$status; return \$data; } return \$data; } And I want to get the Email, which a user sends to the admin in the url: How do I do this? The plugin sends a email to the admin, which the user got, but it is not the email I want. Can I get the actual email the user got from the email sent by the plugin? A: The email sent by the plugin is from the theme/plugin's email address, unless the user edits it. As for what the email the user gets is, you'll have to check for \$\_POST['email']; Cable TV Puts Household Net Usage in Focus WEST HOLLYWOOD, Calif. — After returning home from vacation, Jim Gates looked forward to relaxing. But his 13-year-old son Steven had used up all his available time watching TV. Watching something on television, Mr. Gates estimated, takes longer than reading a book or magazine. So he did his best to resist the temptation to turn on a TV set. "It's fine for you to watch TV, but I can't let my kid watch too much television," Mr. Gates said. "I want to spend time with him, just the two of us." Dedicated viewers of cable TV programs find ways to reduce their time viewing, but in recent months,

### **What's New in the?**

Cookies are small text files stored on your computer for various reasons, some of which include providing us with analytics data, cookies help us track your preferences on this site and also allow us to advertise the site to third parties so that we can provide you with relevant content which is tailored to you. By continuing to browse this site you are agreeing to the use of cookies. To find out more about cookies and the personalize your experience with our website, please see our Privacy Policy and Cookie Policy. \$94M in apartment construction projects planned in NYC 09/04/2015 NJM Properties has launched a new website to highlight the wave of apartment construction hitting the New York City region. This information will allow residential buyers, renters and investors the opportunity to access a wealth of information about the hot developments currently on the market and throughout the city. Accessible on the website, the following tabbed list includes projects in the country's most valuable metro area. Echo Park 80,000 sf On a 6.3-acre site, this prominent building was designed by internationally renowned architect Richard Neutra. The features include an underground parking garage for over 750 vehicles; a 500,000-sf gym with Olympic size pool, aerobics and swimming lessons; fitness classes, and multiple yoga studios. An unpredicted result of the Great Recession, a record number of luxury apartments are under construction throughout Manhattan. The majority of these high-end developments are in Manhattan and the Upper East Side, and their inclusion will generate a citywide average of 9,000 unit completions per year for the next two to three years, according to CBRE research. A shift toward condominiums in Manhattan is helping to boost overall apartment absorption. The 16,000 resale condos in Manhattan are the largest sector of the overall apartment market and therefore are driving strong supply levels across the metro area. Activity in condos and pre-leasing show strong momentum in the Manhattan apartment market. Ground was broken on the \$400 million One57 project in July, a development inspired by Frank Lloyd Wright. The 53-story condo is New York City's first true tower set in a historically established neighborhood, and the first building by Zaha Hadid's Skyline Architects in more than 20 years. The 63,000-sf, sixbedroom penthouse is a ready made gem that illustrates how far the neighborhood has come.Hip fractures have been the

## **System Requirements For Adobe Photoshop 2021 (Version 22.1.0):**

Windows 7 x64, Windows 8.1 x64 or Windows 10 x64 (64-bit). Mac OS X 10.9 or higher (64-bit) 4 GB RAM (6 GB recommended) 2 GB Hard Disk space 500 MB available space Supported Video Cards (in order of preference): AMD Radeon HD 5670 or higher (AMD R9 270X) or NVIDIA GTX 460 or higher (NVIDIA GTX 970 or higher) Processor: AMD Athlon II X4 640 or higher (AMD

<https://2z31.com/photoshop-2020-universal-keygen-free-win-mac/>

<http://sourceofhealth.net/2022/06/30/photoshop-cs5-keygen-generator-with-license-key-2022/>

<https://www.roguesurfer.com/system/files/webform/client files/carlwhe821.pdf>

[https://richard-wagner-werkstatt.com/wp-content/uploads/2022/06/Photoshop\\_CC\\_2015.pdf](https://richard-wagner-werkstatt.com/wp-content/uploads/2022/06/Photoshop_CC_2015.pdf)

[http://lifepressmagazin.com/wp-](http://lifepressmagazin.com/wp-content/uploads/2022/06/Photoshop_2021_version_22_Crack_With_Serial_Number__Product_Key.pdf)

[content/uploads/2022/06/Photoshop\\_2021\\_version\\_22\\_Crack\\_With\\_Serial\\_Number\\_\\_Product\\_Key.pdf](http://lifepressmagazin.com/wp-content/uploads/2022/06/Photoshop_2021_version_22_Crack_With_Serial_Number__Product_Key.pdf) <http://powervapes.net/wp-content/uploads/2022/06/faushol.pdf>

<http://mrproject.com.pl/advert/photoshop-2021-version-22-5-1-crack-serial-number-keygen-x64/>

<https://oldeberkoop.com/adobe-photoshop-2021-version-22-2-hack-free-latest/>

<http://contabeissemsegredos.com/adobe-photoshop-activation-free-download/>

<https://rei4dummies.com/adobe-photoshop-cs6/>

[https://pra-namorar.paineldemonstrativo.com.br/upload/files/2022/06/dgDHNlvlgLS12CgCiErB\\_30\\_ecc7ea6b7807143ccc0f1c](https://pra-namorar.paineldemonstrativo.com.br/upload/files/2022/06/dgDHNlvlgLS12CgCiErB_30_ecc7ea6b7807143ccc0f1c259eeb7642_file.pdf) [259eeb7642\\_file.pdf](https://pra-namorar.paineldemonstrativo.com.br/upload/files/2022/06/dgDHNlvlgLS12CgCiErB_30_ecc7ea6b7807143ccc0f1c259eeb7642_file.pdf)

<https://ayoolahraga.id/uncategorized/adobe-photoshop-2022-version-23-2-serial-number-and-product-key-crack-2022-new/> <https://globalecotourismnews.com/wp-content/uploads/2022/06/Photoshop.pdf>

<https://p2p-tv.com/adobe-photoshop-cc-2019-patch-full-version/>

<http://www.africainquirer.com/adobe-photoshop-cs6-serial-key-keygen-win-mac/>

<https://www.griecohotel.it/adobe-photoshop-with-license-key-free-final-2022/>

[https://www.washingtonct.org/sites/g/files/vyhlif1396/f/uploads/2021\\_washington\\_audit\\_report.pdf](https://www.washingtonct.org/sites/g/files/vyhlif1396/f/uploads/2021_washington_audit_report.pdf)

[https://cromaz.com.br/upload/files/2022/06/UJyENIttP2JBCAGOHwSG\\_30\\_c6410db6c36c9bcdb8243e52085426c4\\_file.pdf](https://cromaz.com.br/upload/files/2022/06/UJyENIttP2JBCAGOHwSG_30_c6410db6c36c9bcdb8243e52085426c4_file.pdf) <https://physicalvaldivia.cl/wp-content/uploads/2022/06/overarm.pdf>

<https://advantageequestrian.com/2022/06/photoshop-2021-version-22-0-1-keygen-crack-serial-key-pc-windows-2022/>